## **Etude du plan horizontal réglable (PHR) de l'Airbus A340 - Corrigé**

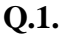

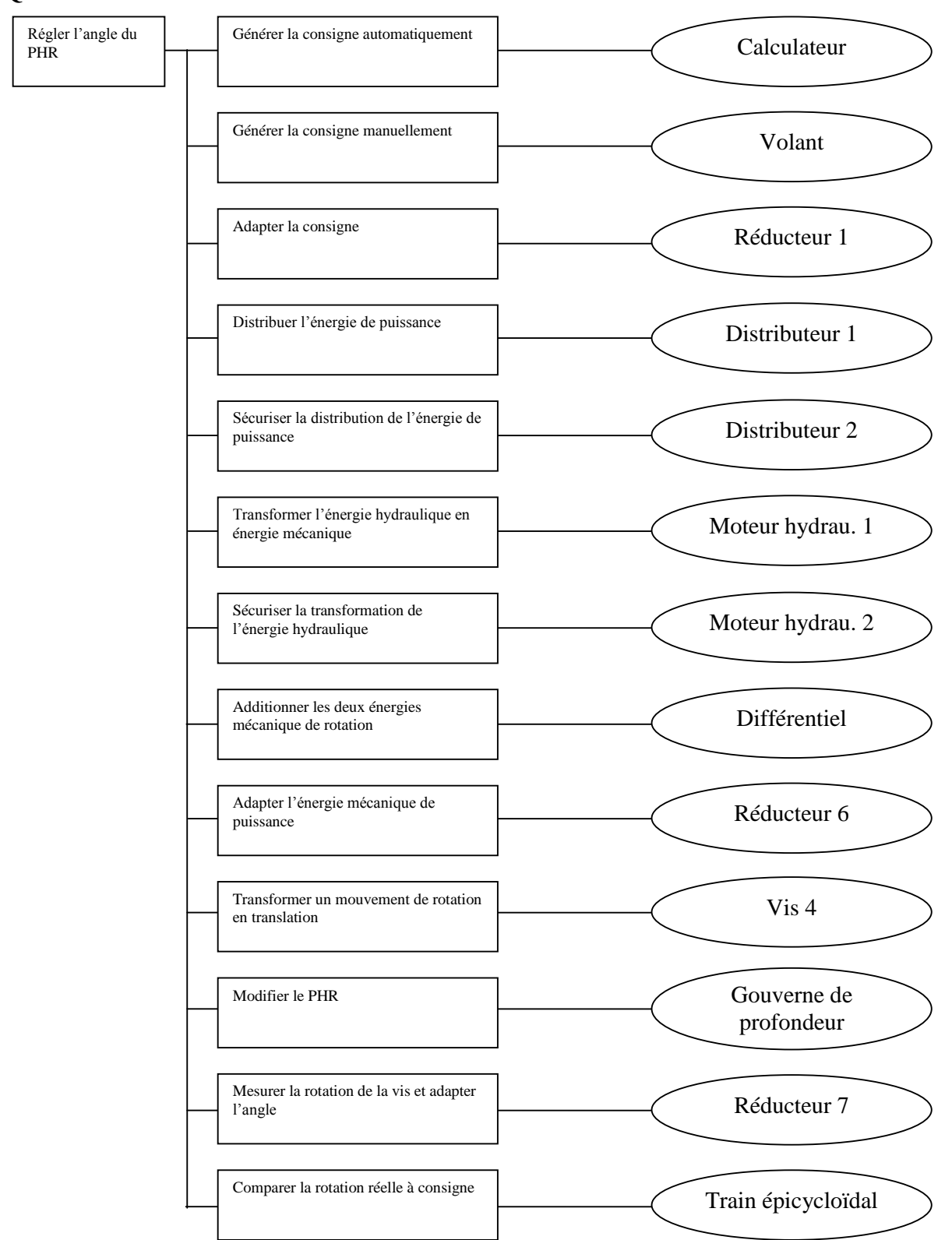

**Q.2.**

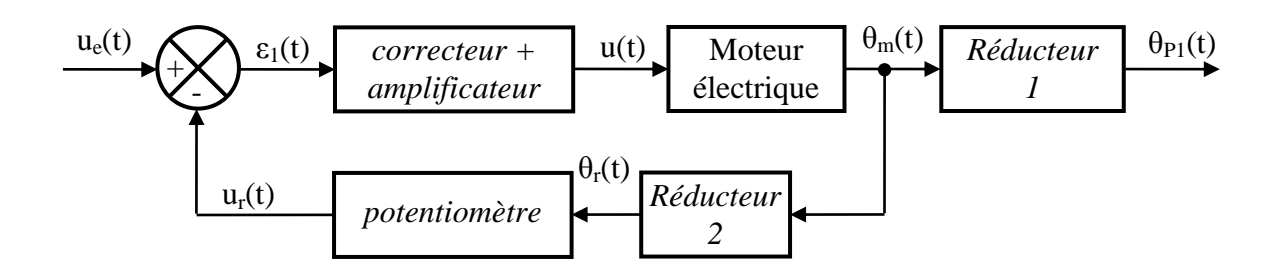

**Q.3.** La réponse indicielle possède une tangente à l'origine de pente non nulle et tend vers une valeur finie, on peut donc modéliser le système par une fonction de transfert du  $1<sup>er</sup>$  ordre.

On suppose ainsi que la fonction de transfert liant la tension aux bornes du moteur à la vitesse de rotation de son arbre de sortie peut être modélisée par un 1<sup>er</sup> ordre de gain statique K et de constante de temps T.

Pour déterminer K, on mesure la valeur finale 250 rad/s et on sait que c'est égale à K.U, donc K=50 rad/s/V.

Pour déterminer T, on sait qu'à  $t=T$ ,  $s(T)=63\%$ . VF d'où T=0.01s.

**Q.4.**  $u(t) = e(t) + R.i(t)$   $\rightarrow$   $U(p) = E(p) + R.I(p)$  $e(t) = k_e \cdot \omega_m(t) \rightarrow E(p) = k_e \cdot \Omega_m(p)$ *dt*  $J_e \cdot \frac{d \omega_m(t)}{dt}$  $\frac{d \omega_m(t)}{dt} = C_m(t) \qquad \rightarrow \qquad J_e.p \Omega_m(p) = C_m(p)$ 

$$
C_m(t) = k_a.i(t) \qquad \longrightarrow \qquad C_m(p) = k_a.I(p)
$$

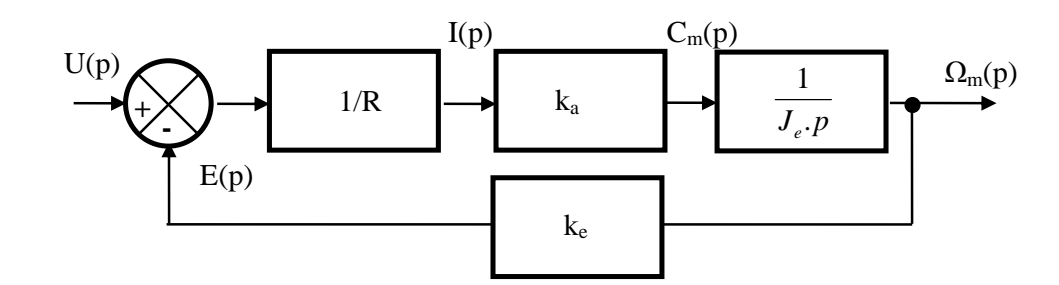

$$
\frac{\Omega_m(p)}{U(p)} = \frac{1}{k_e} \cdot \frac{\frac{k_a k_e}{R J_e \cdot p}}{1 + \frac{k_a k_e}{R J_e \cdot p}} = \frac{1}{k_e} \cdot \frac{k_a k_e}{R J_e \cdot p + k_a k_e} = \frac{1}{k_e} \cdot \frac{1}{1 + \frac{R J_e}{k_a k_e} \cdot p} = \frac{K_m}{1 + \tau_m \cdot p}
$$

La vitesse est la dérivée de la position :  $\Omega_{\rm m}(p) = p \cdot \Theta_{\rm m}(p) d' \text{od} \mathcal{M}(p) = \frac{\Theta_{m}(p)}{U(p)}$  $M(p) = \frac{\Theta_m(p)}{U(p)}$  $=\frac{\Theta_m(p)}{U(p)}=\frac{K_m}{p.(1+\tau_m\cdot p)}$ *K m m*  $. (1 + \tau_m)$  $=$ **Q.5.** Km= *e k*  $\frac{1}{\tau}$  et  $\tau_{\text{m}}$ = *e*  $k_{a}$ *k R J* . .

**Q.6.** Application numérique :  $K_m = 50$  rad/(V.s) et  $\tau_m = 0.01$ s.

*a e*

**Q.7.**

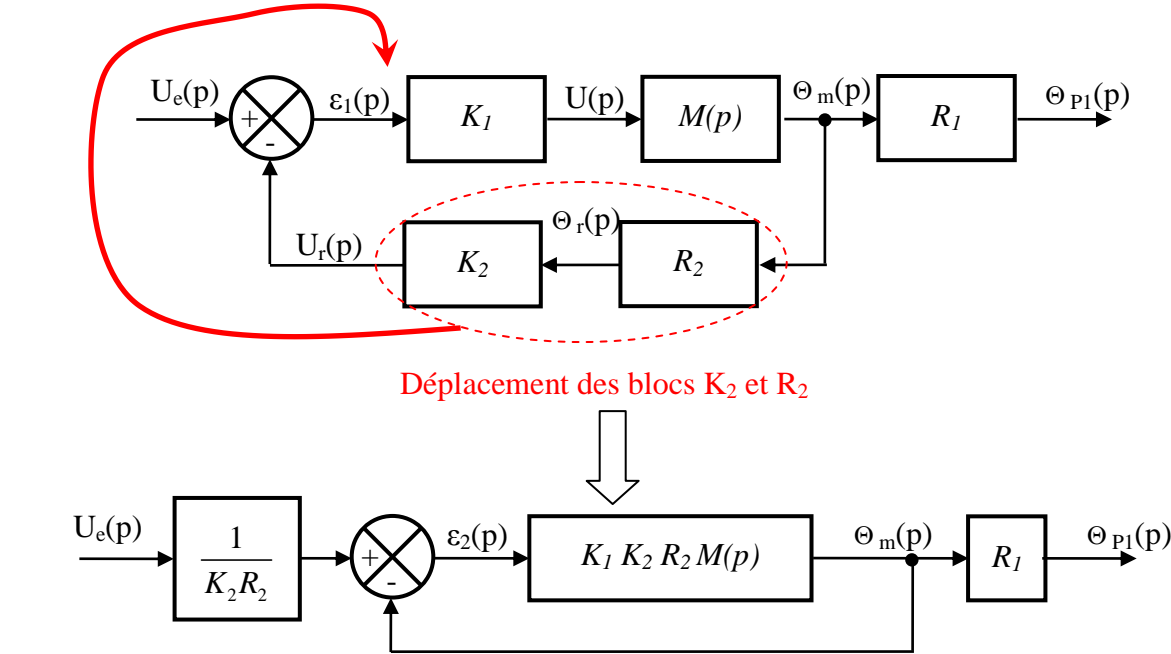

**Q.8.** 
$$
\tau(p) = \frac{\Theta_m(p)}{\varepsilon_2(p)} = \kappa_1 \cdot \kappa_2 \cdot R_2 \cdot M(p) = \frac{K_1 \cdot K_2 \cdot R_2 \cdot K_m}{p \cdot (1 + \tau_m \cdot p)} = \frac{K_{BO}}{p \cdot (1 + \tau_m \cdot p)}
$$

Area K<sub>BO</sub> = K<sub>1</sub>.K<sub>2</sub>.R<sub>2</sub>.K<sub>m</sub>

\n**Q.9.** 
$$
F(p) = \frac{\Theta p_1(p)}{U_e(p)} = \frac{1}{K_2 R_2} \cdot \frac{\frac{K_{BO}}{p_1(1+\tau_m \cdot p)}}{1+\frac{K_{BO}}{p_1(1+\tau_m \cdot p)}}. R_1 = \frac{R_1}{K_2 R_2} \cdot \frac{K_{BO}}{p_1(1+\tau_m \cdot p) + K_{BO}} = \frac{\frac{R_1}{K_2 R_2}}{1+\frac{1}{K_{BO}} \cdot p + \frac{\tau_m}{K_{BO}} \cdot p^2}
$$
\n**Q.10.** 
$$
K_{BF} = \frac{R_1}{K_2 R_2}
$$

\n
$$
\frac{1}{\omega_0^2} = \frac{\tau_m}{K_{BO}} \rightarrow \omega_0 = \sqrt{\frac{K_{BO}}{\tau_m}}
$$

\n
$$
\frac{2 \cdot z}{\omega_0} = \frac{1}{K_{BO}} \rightarrow z = \frac{1}{2} \cdot \frac{\omega_0}{K_{BO}} \rightarrow z = \frac{1}{2} \cdot \frac{1}{\sqrt{K_{BO} \cdot \tau_m}}
$$

**Q.11.** Réponse à une entrée de type échelon la plus rapide possible sans toutefois produire de dépassement  $\rightarrow$  **z** = **1**  $\rightarrow$  4.*K*<sub>*BO*</sub>. $\tau_m$  = 1  $\rightarrow$  $K_{BO} = \frac{1}{4 \cdot \tau_m} = 25 \text{ s}^{-1}$ 

**Q.12.** Par définition 0  $e_r$ (+∞) =  $\lim_{p\to 0} p.E(p) \cdot \frac{1}{1+FTBO}$  avec FTBO :  $T(p)$  $p(1+\tau_m \cdot p)$ *K m BO*  $. (1 + \tau_m)$  $=$  $\rightarrow$  FTBO de classe 1  $\rightarrow$  erreur statique  $e_r = 0$ . Le système est précis  $\Rightarrow$  CDCF OK

**Q.13.** Graphiquement on lit pour  $z = 1$ ,  $t_{5\%} \cdot \omega_0 \approx 5 \rightarrow t_{5\%} \cdot \sqrt{\frac{\Lambda_{BO}}{z}} \approx 5$ *m*  $t_{5\%} \cdot \sqrt{\frac{K_{BO}}{\tau}} \approx 5 \rightarrow t_{5\%} \approx 0.1 s \Rightarrow \text{CDCF OK}$ 

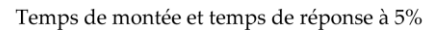

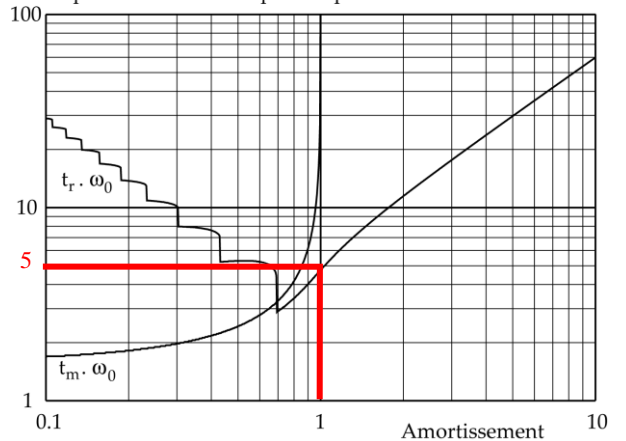

**Q.14.** On a  $l = 0,6m$  et  $p_v = 10mm \rightarrow N_v =$  $\mathbf{p}_{\rm v}$  $\frac{1}{-}$  = 0,01  $\frac{0,6}{0,81}$  = 60 tours.

**Q.15.** 
$$
\frac{N_{p_1}}{N_v} = \frac{1}{5} \rightarrow N_{p_1} = \frac{N_v}{5} = \frac{60}{5} = 12
$$
 tours.

**Q.16.** 
$$
R_1 = \frac{1}{150} \rightarrow N_m = 150.N_{P1} = 150 \times 12 = 1800
$$
 tours.

**Q.17.**  $N_m = 1800$  tours et  $N_r = 10 \rightarrow$ 180 1  $R_2 = \frac{10}{1800} = \frac{1}{180}$ .  $U_r(p)$   $K_2$   $\Theta_r(p)$  $\Theta_{\rm m}(p)$  $K_2$   $\leftarrow$   $R_2$ 

**Q.18.** 10 tours  $\rightarrow$  20. $\pi$  rad et l'entendue de mesure est de 24V  $\rightarrow K_2 = \frac{24}{3.8}$  $K_2 = \frac{24}{20 \cdot \pi} = 0,382 \text{ V/rad.}$ 

**Q.19.** 
$$
K_{BO} = K_1.K_2.R_2.K_m = 25 \text{ s}^{-1} \rightarrow K_1 = \frac{K_{BO}}{K_2.R_2.K_m} \rightarrow K_1 = \frac{25}{0,382 \times \frac{1}{180} \times 50} = 235,6 \text{ (sans unité)}.
$$

**Q.20.** Par définition 0  $e_r$ (+∞) =  $\lim_{p\to 0} p.E(p). \frac{1}{1+FTBO}$  avec  $T(p)$  $p(1+\tau_m \cdot p)$ *K BO m* . $(1 + \tau_m)$ .  $=\frac{R}{R}$  et  $E(p) = \frac{1}{K - p} \cdot \frac{1}{R^2}$  $2^{11}$  $\frac{1}{1}$ .  $(p) = \frac{1}{\pi}$  $K_2$   $R_2$   $p$  $E(p) =$  $\rightarrow$  erreur de trainage :  $(1+\tau_m p)$  $\frac{1}{2}$   $\frac{1}{K_2 \cdot R_2} \cdot \frac{1}{p^2}$  $p \to 0$  1+*PTBO*<br> $p \to 0$   $\overline{R_2 R_2} \cdot \frac{1}{p^2} \cdot \frac{1}{1 + \frac{R_{BO}}{p(1 + \tau_m)}}$ *m*  $e_r$  (+ $\infty$ ) =  $\lim_{p \to 0} p \frac{1}{K_2 R_2} \cdot \frac{1}{p^2} \cdot \frac{1}{1 + \frac{K_2}{p^2}}$  $f(x) = \lim_{p \to 0} p \frac{1}{K_2 R_2} \cdot \frac{1}{p^2} \cdot \frac{1}{1 + \frac{K_{BO}}{p(1 + \tau_m, p)}}$  $+\frac{K_{BO}}{\rho\left(1+\tau_{m}. \rho\right)}$  $\rightarrow$  FTBO de classe 1  $\rightarrow$ 

 $2R_2$  $r_r(+\infty) = \frac{1}{K_{BO}.K_2}.$  $e_r$ (+∞) =  $\frac{1}{K_{BO}.K_2.R_2}$  → erreur non nulle → C.d.C.F. non respecté. **Q.1.**

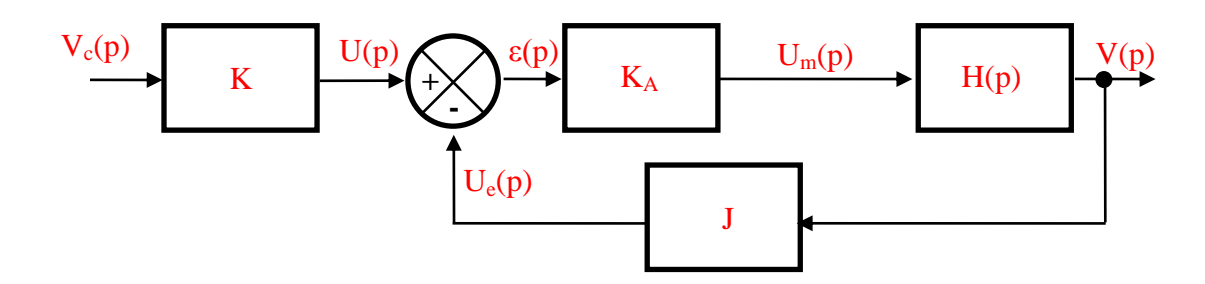

**Q.2.**  $\varepsilon(t) = u(t) - u_e(t) = K_vv_c(t) - J_v(t) = 0 \rightarrow \text{si } v_c(t) = v(t) \text{ alors } K = J.$ 

**Q.3.** Système modélisable par un 1<sup>er</sup> ordre : *p K*  $U_m(p)$  $H(p) = \frac{V(p)}{V(p)}$ *m m*  $_{m}(p)$  1 +  $\tau_{m}$ .  $(p) = \frac{V(p)}{V(p)}$  $+ \tau$  $=\frac{V(P)}{V(P)}=\frac{R_m}{I}$  dont on donne la réponse à un

échelon *p*  $U_m(p) = \frac{u_0}{p}$ .

Identification de  $K_m$ :

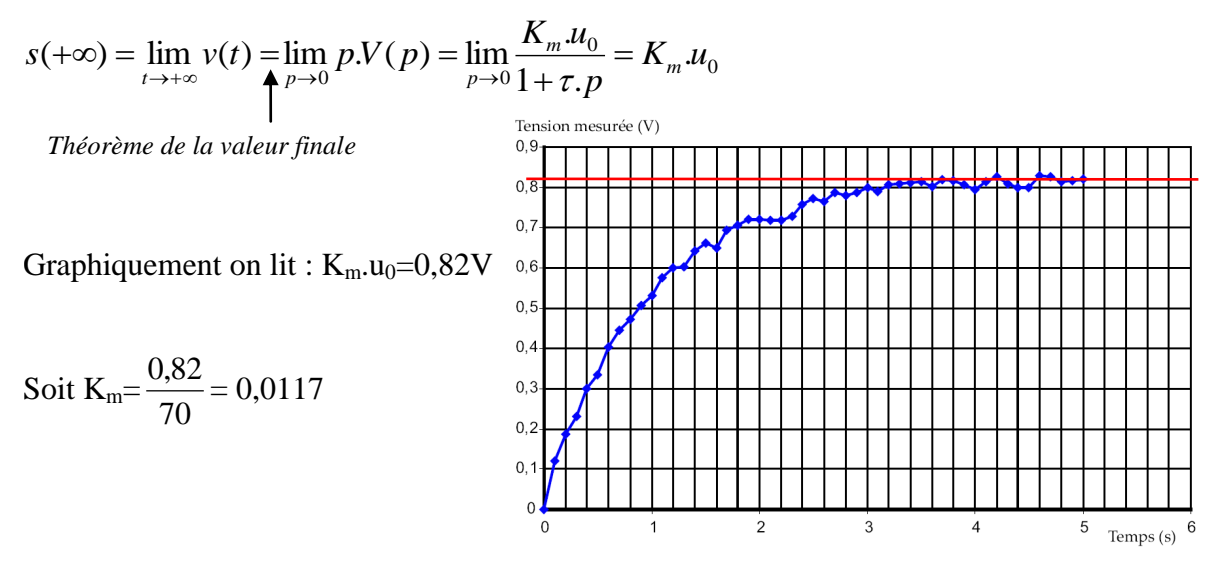

Identification de  $\tau_m$  (4 méthodes possibles) :

- tracer la pente à l'origine pour déterminer  $\tau_m$  (méthode 1),
- calculer 63% de la valeur finale pour déterminer  $\tau_m$  (méthode 2),
- calculer 95% de la valeur finale pour déterminer 3  $\tau_{m}$  (méthode 3),
- utiliser un instant quelconque t (méthode 4).

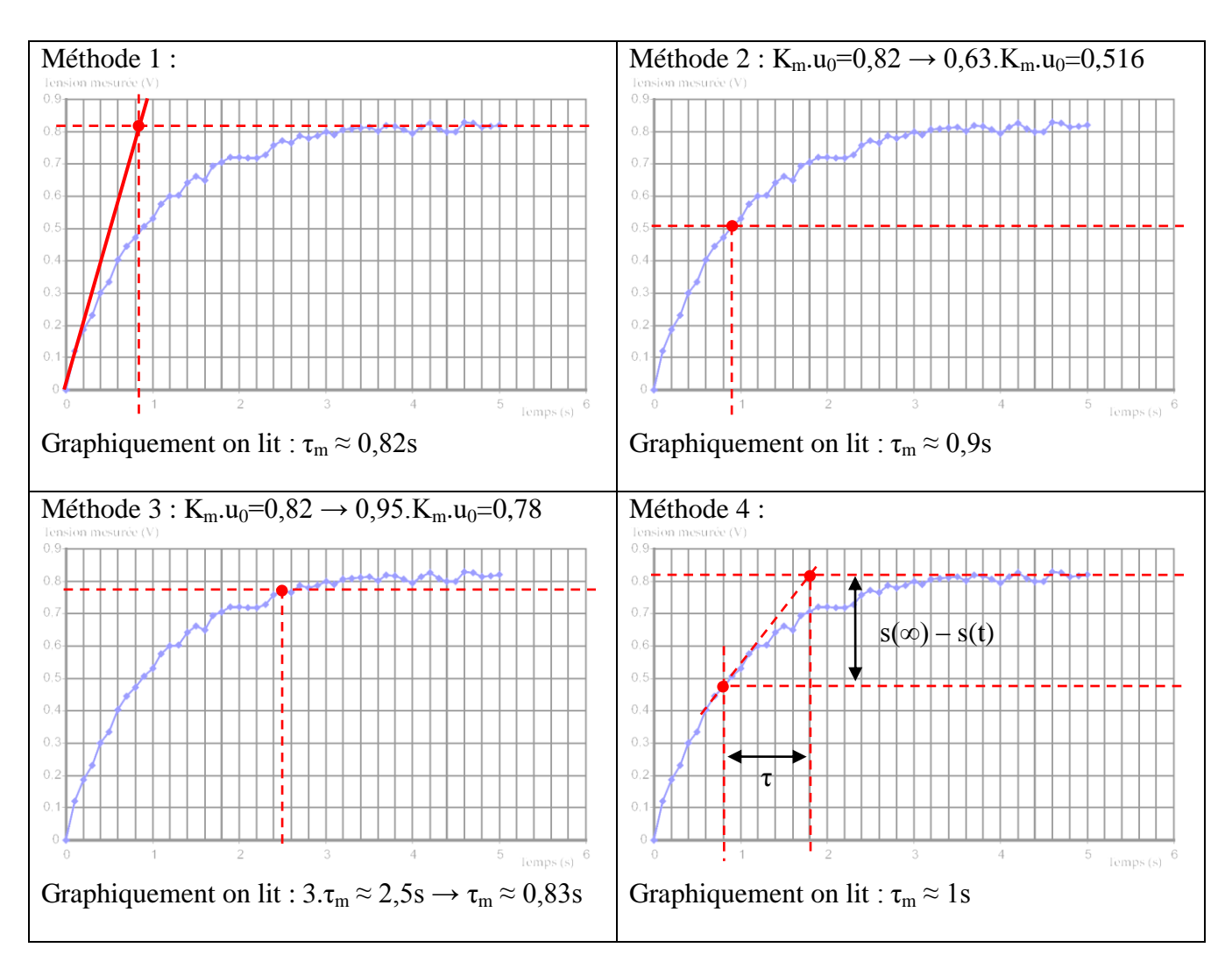

La méthode 2 est la plus efficace. On retient  $\tau_m \approx 0.9$ s.

**Q.4.** 

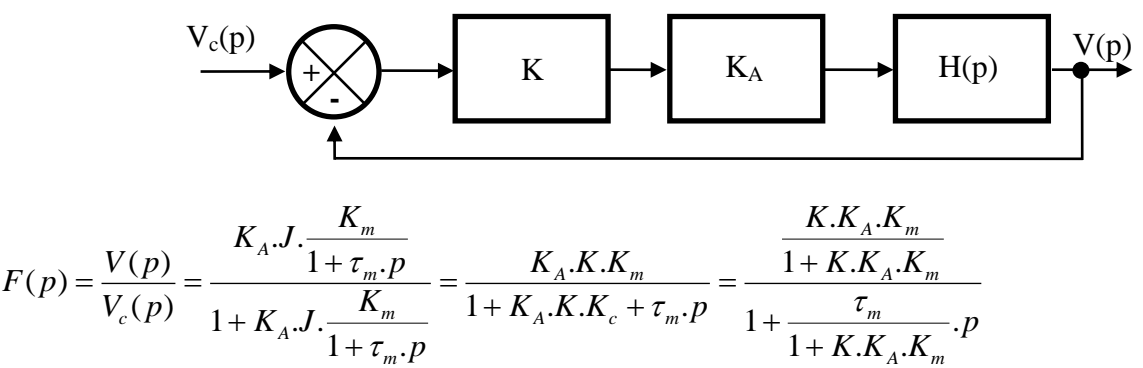

**Q.5.** FT d'un système du 1<sup>er</sup> ordre  $\rightarrow$  stable.

**Q.6.** 
$$
t_{5\%} = 3
$$
.  $\frac{\tau_m}{1 + K.K_A.K_m} = 3$ .  $\frac{0.9}{1 + 0.3 \times 200 \times 0.0117} = 1.5$  s

**Q.7.** FTBO de classe 
$$
0 \rightarrow
$$
 Pour  $V_c(p) = \frac{1}{p} \rightarrow e_r(+\infty) = \lim_{p \rightarrow 0} p \frac{1}{p} \cdot \frac{1}{1 + \frac{K}{p^{\alpha}} \cdot \frac{N(p)}{D(p)}} \rightarrow e_r(+\infty) = \frac{1}{1 + K.K_A.K_m} \rightarrow$ 

C.d.C.F. non respecté.

**Q.7.**

$$
V_c(p)
$$

$$
F_2(p) = \frac{V(p)}{V_c(p)} = \frac{K_A.K.\frac{1}{p} \cdot \frac{K_m}{1 + \tau_m \cdot p}}{1 + K_A.K.\frac{1}{p} \cdot \frac{K_m}{1 + \tau_m \cdot p}} = \frac{K_A.K.K_m}{p + \tau_m \cdot p^2 + K_A.K.K_c} = \frac{1}{\frac{\tau_m}{K_A.K.K_m} \cdot p^2 + \frac{1}{K_A.K.K_m} \cdot p + 1}
$$

Q.9. FT d'un système du 2<sup>ème</sup> ordre → stable.

**Q.10.** FTBO de classe  $1 \rightarrow$  Pour  $V_c(p) =$ *p*  $\frac{1}{\rho} \rightarrow e_r(\pm \infty) = 0 \rightarrow C.d.C.F. ok.$ 

$$
Q.11. \frac{1}{\omega_0^2} = \frac{\tau_m}{K_A.K.K_m} \to \omega_0 = \sqrt{\frac{K_A.K.K_m}{\tau_m}}
$$

$$
\frac{2.z}{\omega_0} = \frac{1}{K_A.K.K_m} \to z = \frac{1}{2} \cdot \frac{1}{\sqrt{K_A.K.K_m.\tau_m}}
$$

A.N. : 
$$
K_A = \frac{1}{4 \times 0.7^2 \times 0.3 \times 0.0117 \times 0.85} = 171
$$
  

$$
\omega_0 = \sqrt{\frac{171 \times 0.3 \times 0.0117}{0.85}} = 0.84 \text{ rad/s}
$$

Pour z = 0,69 le temps de réponse réduit vaut  $t_{5\%}. \omega_0 = 3 \rightarrow t_{5\%} = \frac{3}{10} = \frac{3}{10} = 3.5$  $\omega_0$  $t_{5\%} = \frac{3}{\omega_{0}} = \frac{3}{\omega_{0}} = 3.5 \text{ s}$ !!

Le temps de réponse n'est pas du tout satisfaisant vis-à-vis du C.d.C.F. Il faut en fait ajouter en plus de la boucle d'asservissement en vitesse une boucle d'asservissement en position.

**Q.12.**  $t_{5\%}$  <0,5 s + erreur statique nulle + système stable  $\rightarrow$  C.d.C.F. ok.